Visual Basic

- 13 ISBN 9787113122508
- 10 ISBN 7113122507

出版时间:2011-2

页数:295

版权说明:本站所提供下载的PDF图书仅提供预览和简介以及在线试读,请支持正版图书。

www.tushu111.com

Visual Basic Visual Basic

Visual Basic<br>Visual Basic

Visual Basic  $\hspace{1cm}$  Visual Basic Research of the contract of the contract of the contract of the contract of the contract of the contract of the contract of the contract of the contract of the contract of the contract of the contract of the contract Wisual Basic Research According to the Superior of the Visual Basic Research  $\sim$  Visual Basic Research  $\sim$ 

Visual Basic Visual Basic

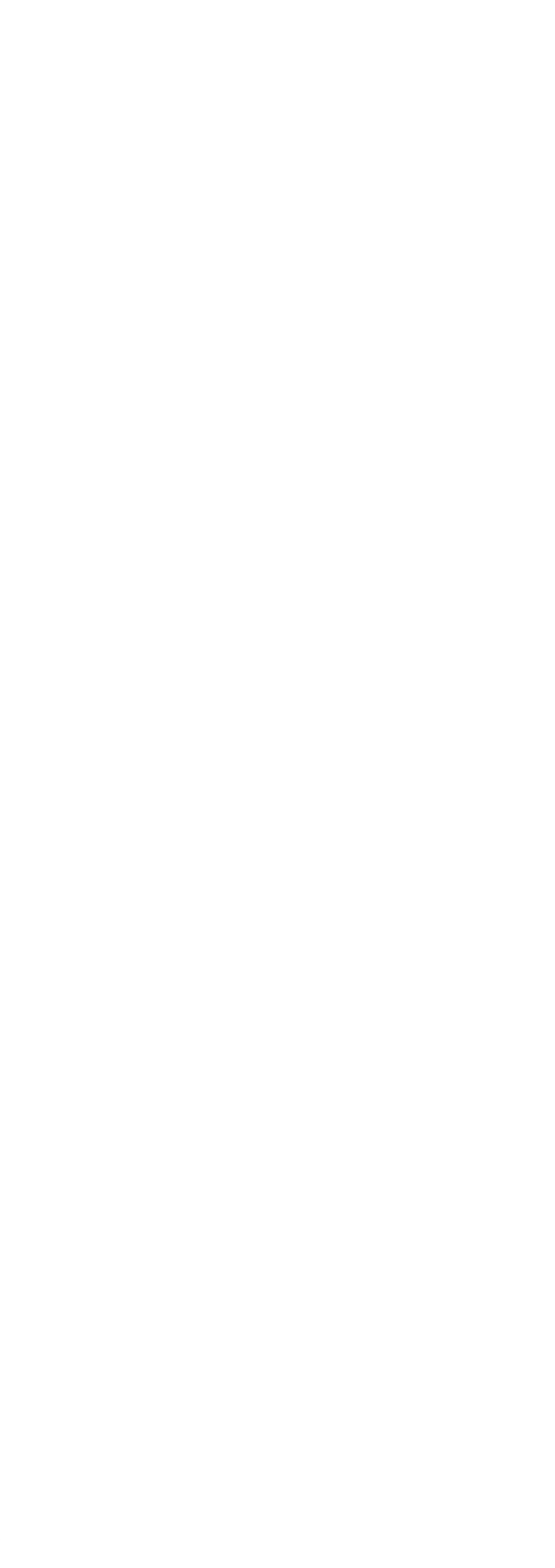

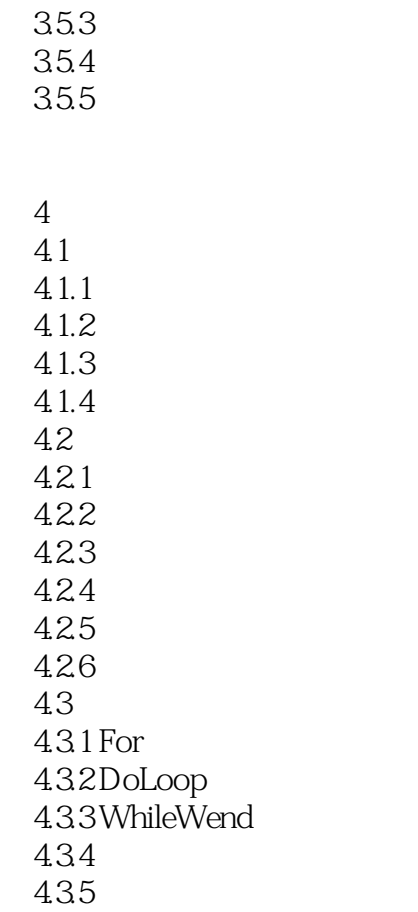

 $5\,$  $5.1$  $5.1.1$  $5.1.2$  $5.2$ 5.3 5.31 5.32  $5.4$  $5.5$  $5.5.1$  $5.5.2$ 5.6 5.7 5.8  $581$  $5.82$ 5.83

 $6<sub>1</sub>$ 6.1

 $61.1$ 

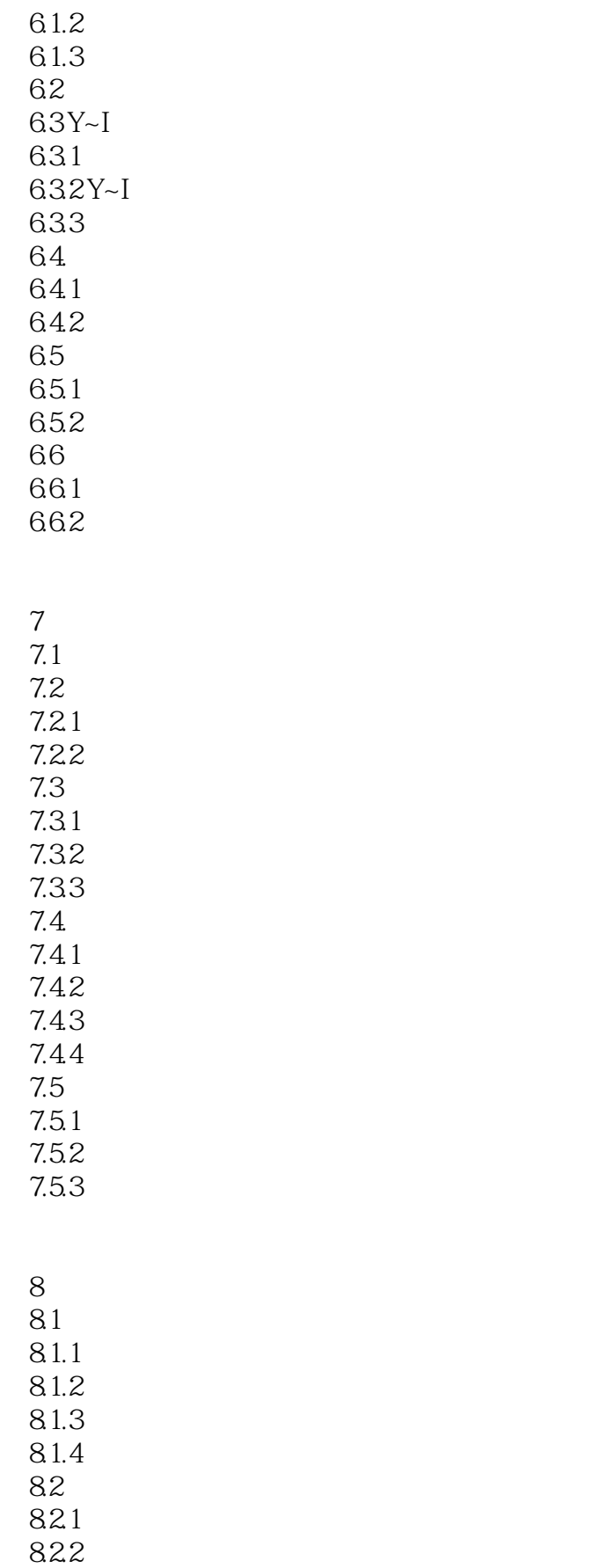

83 831

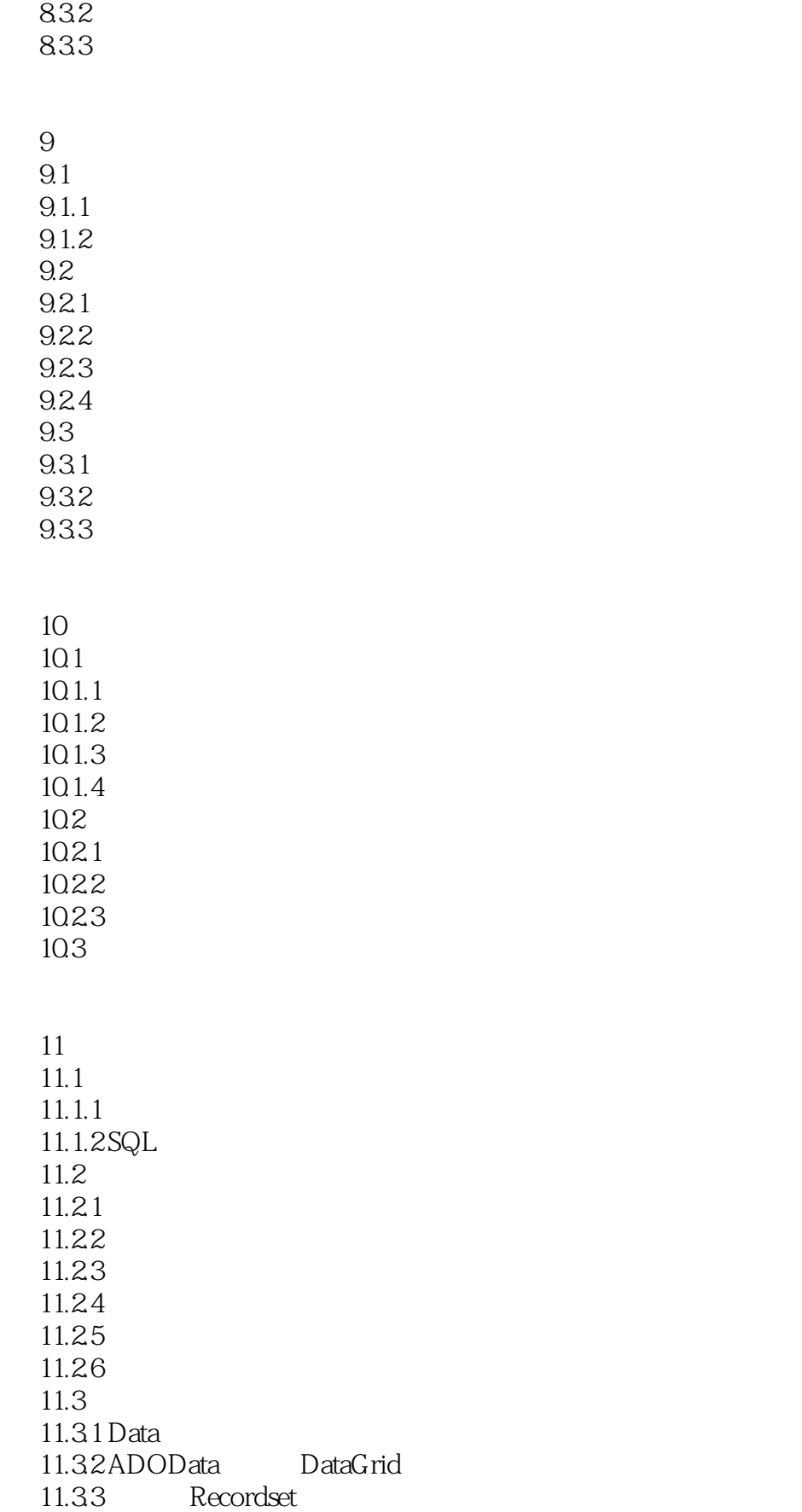

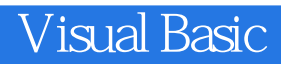

本站所提供下载的PDF图书仅提供预览和简介,请支持正版图书。

:www.tushu111.com